# **R\$PFSC – Direct File Access Check For Free Space**

The R\$PFSC routine is one of a family of sub-routines that are reserved for use by the G-3000 Middleware DLMs. R\$PFSC(HK) checks the amount of free space available in a BDAM file.

## **1. Invocation**

To check the amount of free space in an open BDAM file code:

CALL R\$PFSC USING *spare*

where *spare* is a PIC 9(9) COMP variable (**not a literal**) that contains the amount of free space required.

# **2. STOP Codes and Exception Conditions**

No STOP codes are generated by R\$PFSC.

The following EXIT codes may be returned by R\$PFSC:

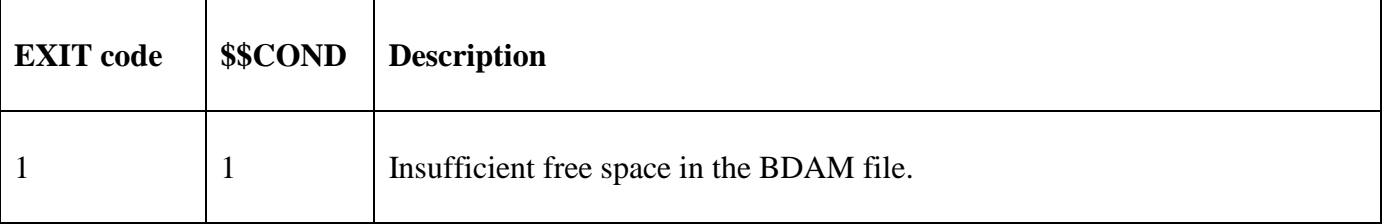

#### **3. Programming Notes**

R\$PFSC(HK) has been derived from a G-3000 Middleware DLM. Consequently, some of the functionality (e.g. the EXIT codes) may be non-standard.

The BO\$G3M DLM, rather than the calling program, contains the File Definition (FD) of the BDAM file. If the amount of free space in the file is less than the value in the *spare* parameter an exception is returned.

## **4. Examples**

[EXAMPLE REQUIRED]

## **5. Copy-Books**

None.

#### **6. See Also**

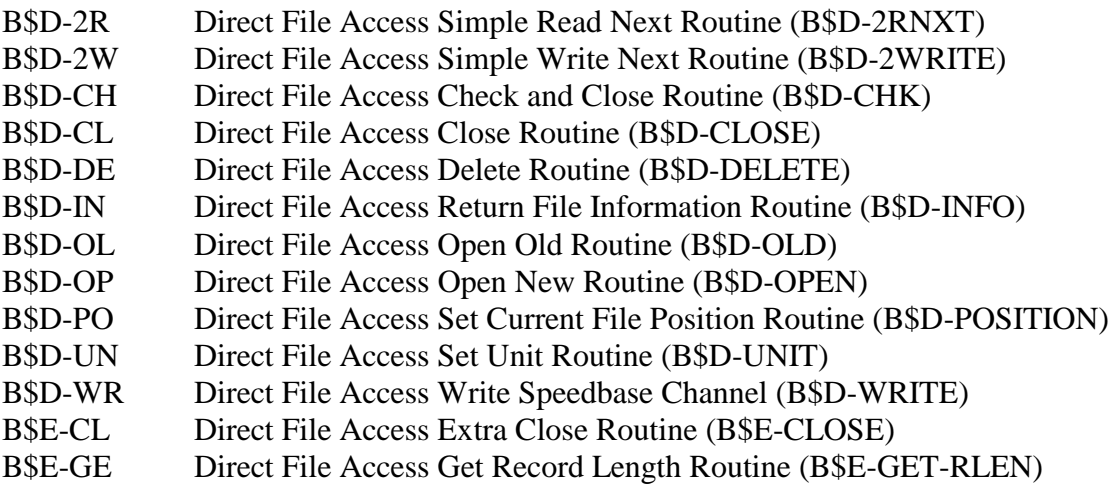

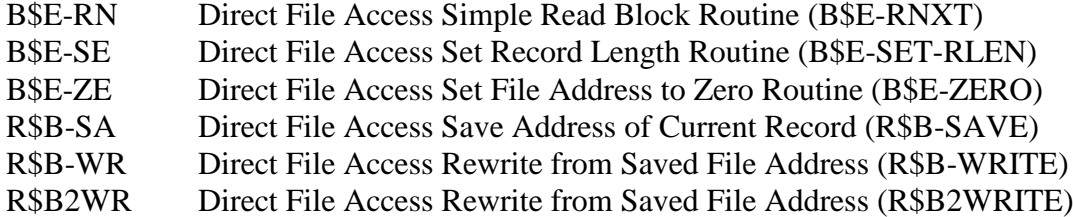